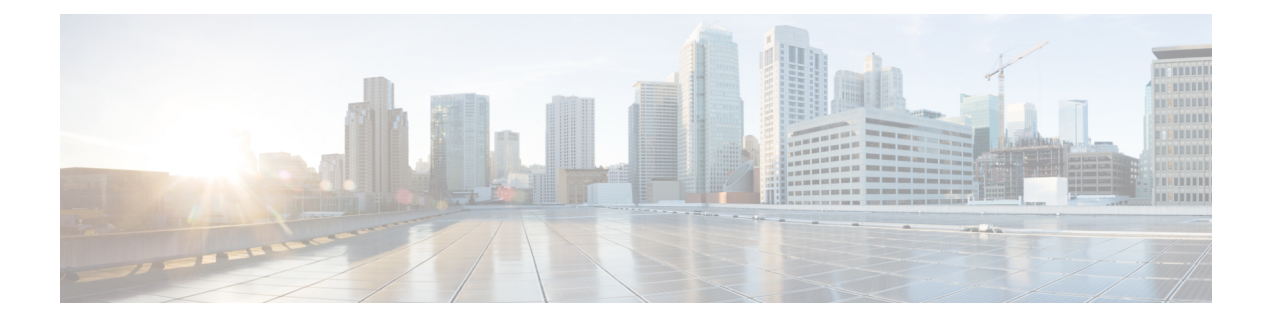

## **Configuring Boot Fast**

• [Configuring](#page-0-0) Boot Fast on the switch, on page 1

# <span id="page-0-0"></span>**Configuring Boot Fast on the switch**

This features when enabled, helps the switch to Boot up fast. The Memory test is performed for a limited range, the switch Skips File system check (FSCK) and Skips Post test.

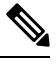

**Note**

When Fast boot is enabled, you can still run the POST tests manually from the command line interface, once the switch has booted up, using **diagnostic start** command.

### **Enabling Boot Fast**

To enable the boot fast feature, perform the following steps:

#### **Procedure**

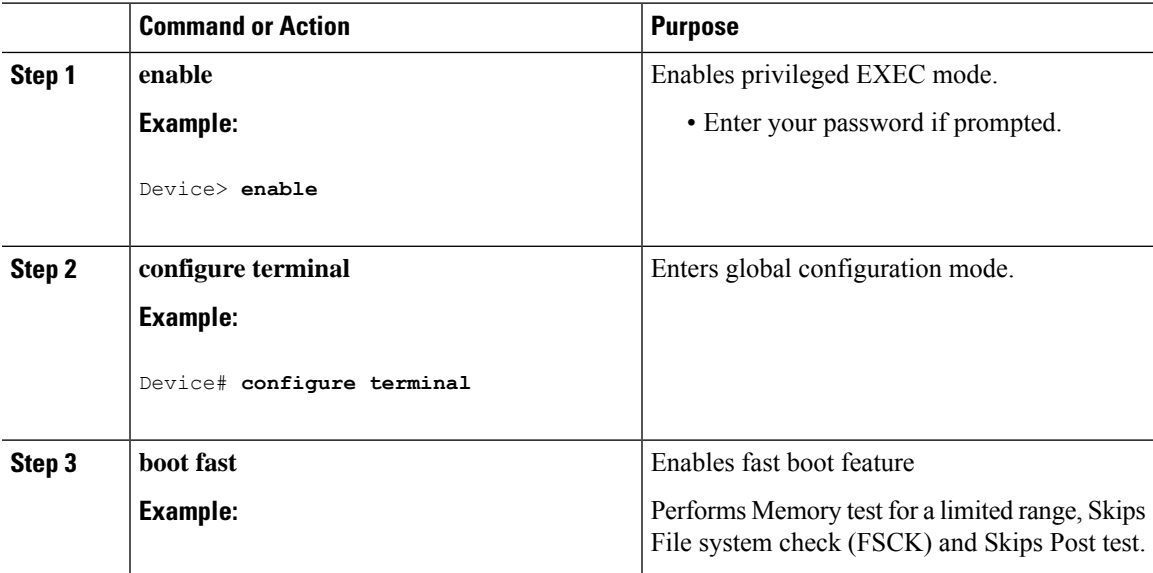

I

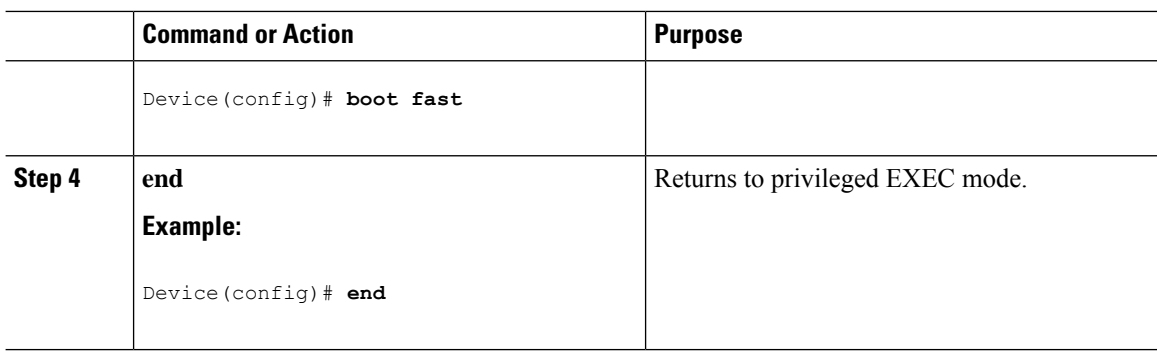

### **Disabling Boot Fast**

To disable the boot fast feature, perform the following steps:

#### **Procedure**

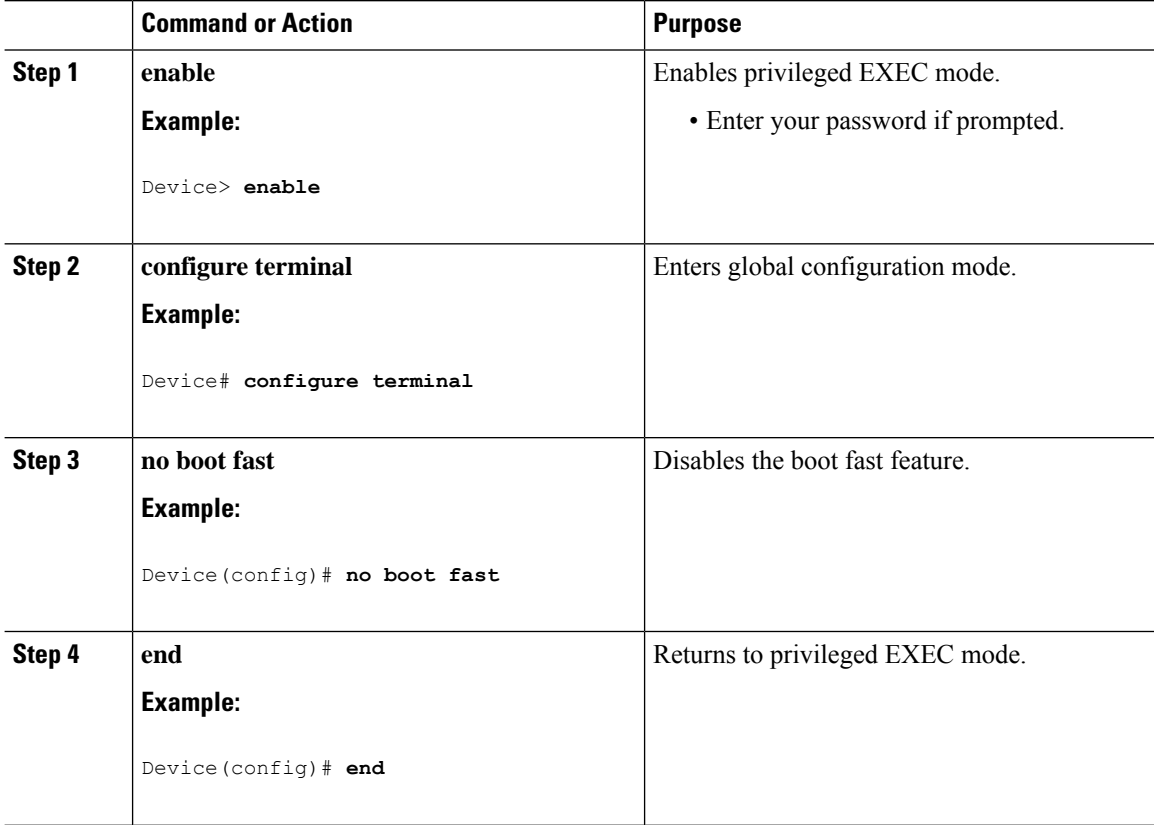